# **OsmoGGSN (former OpenGGSN) - Bug #3208**

## **automatic test setup for OsmoGGSN with kernel-gtp-u**

04/24/2018 05:10 PM - laforge

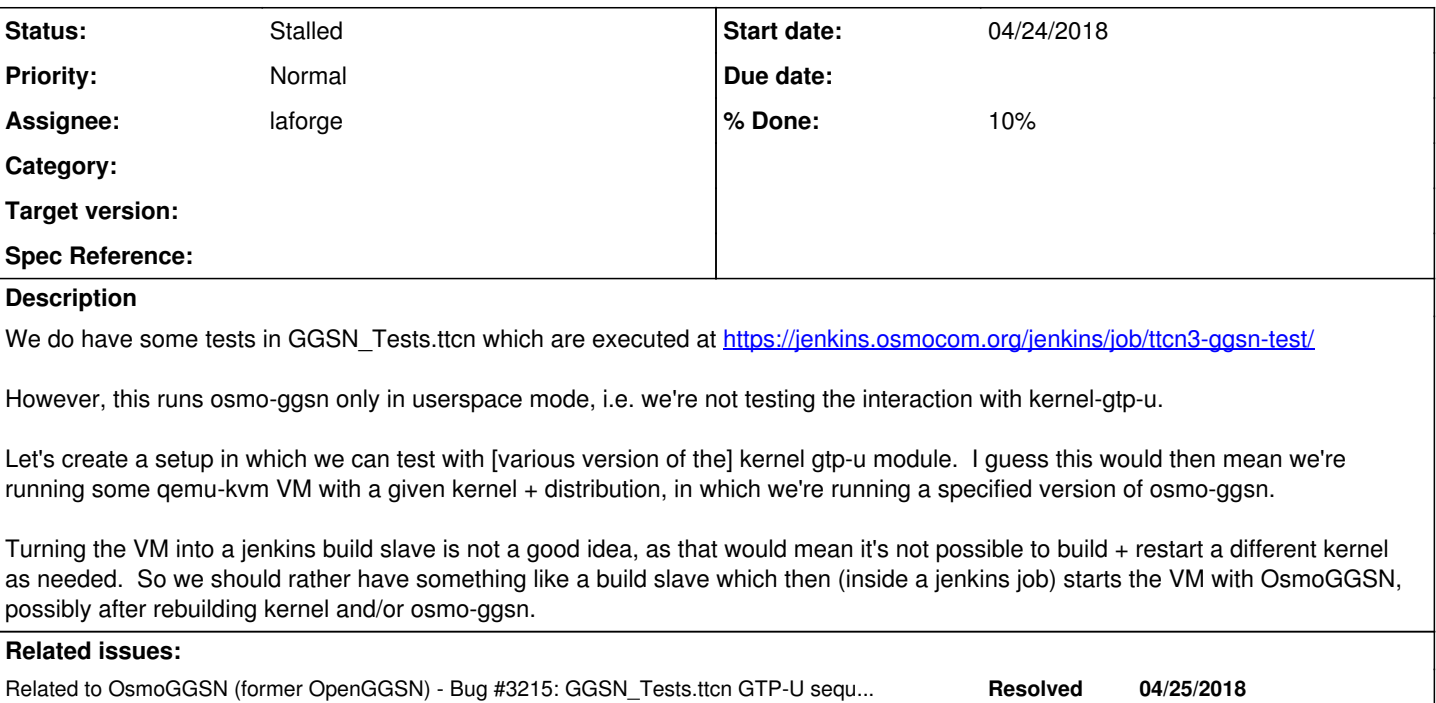

## **History**

## **#1 - 04/25/2018 01:35 PM - laforge**

- *Status changed from New to In Progress*
- *% Done changed from 0 to 10*

I'm not working with an automatic setup yet, but what I have managed so far is:

- script to create a qumu-kvm VM with Debian 9 and all required packages, plus the libmnl, libgtpnl and osmo-ggsn source code
- another script to
	- o build a given [newer] Linux kernel version on the host, followed by
	- scp the resulting kernel+modules into the running VM and
	- o using update-grub to activate the new kernel [only works if new version is higher]

This setup can then be used to run GGSN\_Tests.ttcn against it.

## **#2 - 04/25/2018 01:39 PM - laforge**

*- Related to Bug #3215: GGSN\_Tests.ttcn GTP-U sequence number handling incompatible with kernel GTP-U added*

#### **#3 - 05/30/2018 02:54 PM - laforge**

*- Tags set to GTP*

#### **#4 - 07/04/2018 12:45 PM - laforge**

*- Status changed from In Progress to Stalled*

#### **#5 - 10/17/2018 10:14 AM - laforge**

*- Priority changed from Urgent to Normal*